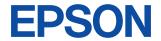

# CMOS 8-BIT SINGLE CHIP MICROCOMPUTER S5U1C88816P Manual

(Peripheral Circuit Board for S1C88816/8F360)

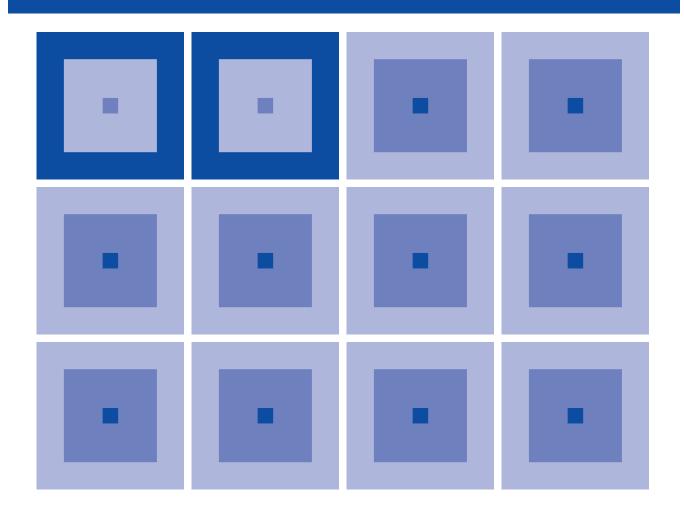

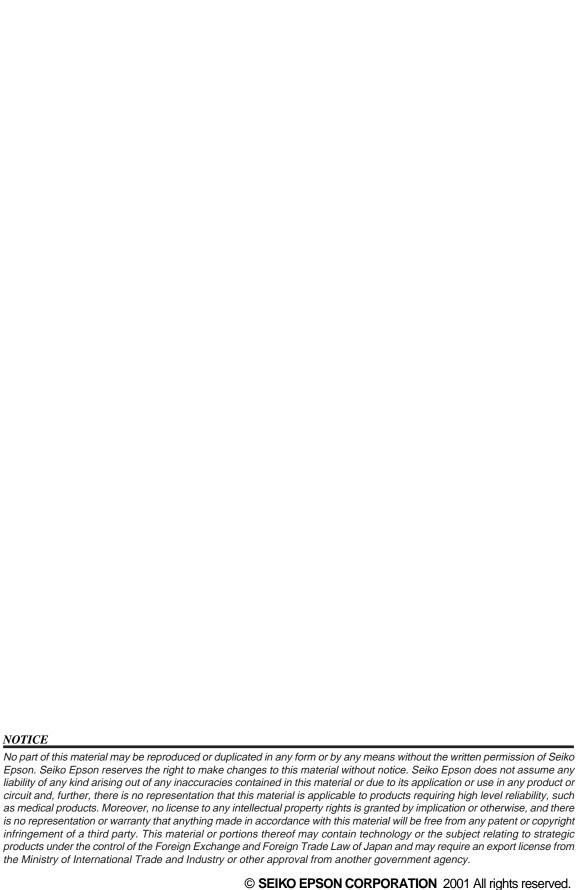

#### Configuration of product number

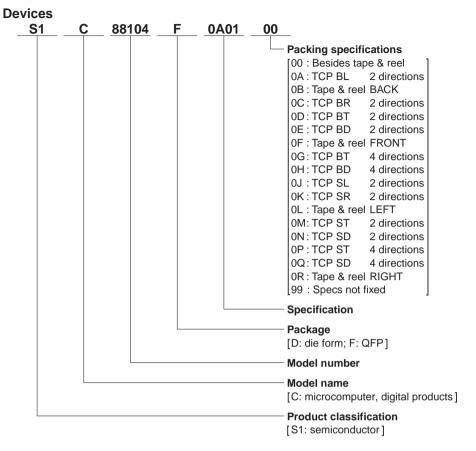

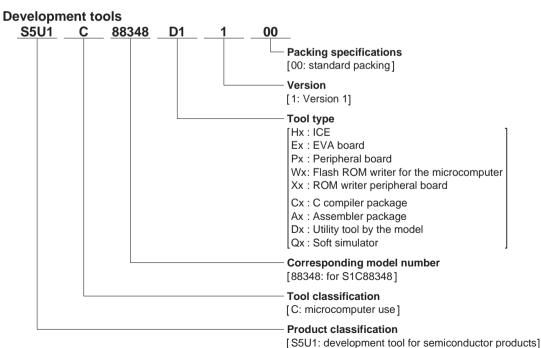

#### S5U1C88816P Manual (Peripheral Circuit Board for S1C88816/8F360)

In this manual we will provide explanations covering such areas as the installation of the S1C88816/8F360 Peripheral Circuit Board (S5U1C88816P) that provides the S1C88816/8F360 emulation functions to the debugging tool ICE (S5U1C88000H5) for the 8-bit single chip microcomputer S1C88 Family, and the operating test procedure.

For details on the functions and operation of the ICE, refer to the manual that has been prepared for it.

#### **Contents**

| 1 | INTRODUCTION                                                                        | 1  |
|---|-------------------------------------------------------------------------------------|----|
|   | 1.1 S5U1C88816P Outline                                                             |    |
|   | 1.2 S5U1C88816P Components                                                          |    |
|   | 1.3 S5U1C88816P External Diagram                                                    |    |
| 2 | INSTALLATION INTO THE ICE (S5U1C88000H5)                                            | 2  |
| 3 | PRECAUTIONS                                                                         | 3  |
|   | 3.1 Precaution for Operation                                                        |    |
|   | 3.1 Precaution for Operation       3         3.2 Differences from Actual IC       3 |    |
| 4 | NAMES AND FUNCTIONS OF PARTS                                                        | 5  |
| 5 | CONNECTION TO TARGET SYSTEM                                                         | 6  |
| 6 | OPERATION CHECK                                                                     | 9  |
| 7 | PRODUCT SPECIFICATIONS                                                              | 10 |

### 1 INTRODUCTION

#### 1.1 S5U1C88816P Outline

The S5U1C88816P board provides the peripheral circuits other than the core CPU, for the S1C88816/8F360. Consequently, you should install it into the ICE and use it as the emulator for the S1C88816/8F360 models.

The S5U1C88816P is equipped with LEDs and terminals for monitoring the internal operating conditions, I/O connection connectors for the target system and other appropriate devices.

#### 1.2 S5U1C88816P Components

When unpacking the S5U1C88816P, check that the following goods are present:

| (1) | S5U1C88816P board1                                                                                                  |
|-----|----------------------------------------------------------------------------------------------------|
| (2) | I/O connection cable (80-pin/40-pin flat type $\times2)$ 2 sets $(60\text{-pin/30-pin flat type}\times2)\;\;1\;set$ |
| (3) | I/O connector for target system (40-pin) 4 (30-pin) 2                                                               |
| (4) | Cable for monitor terminal (10-pin)1                                                                                |
| (5) | S5U1C88816P Manual (Peripheral Circuit<br>Board for S1C88816/8F360) (this manual) 1                                 |
| (6) | Warranty1                                                                                                    |
| (7) | Warranty registration card1                                                                                         |
| (8) | Report on the factory test1                                                                                         |
| (9) | Note for using1                                                                                                    |

#### 1.3 S5U1C88816P External Diagram

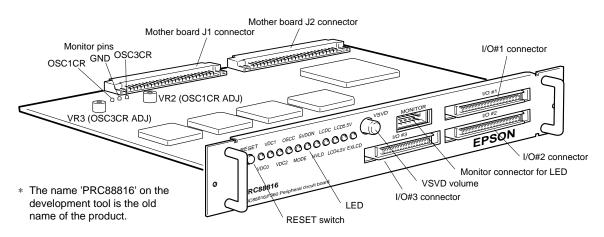

Fig. 1.3.1 S5U1C88816P external drawing

Note: Keep the JP switch on the S5U1C88816P board as it was set prior to factory shipment. In no case should you remove it or change it

## 2 INSTALLATION INTO THE ICE (S5U1C88000H5)

Insert the S5U1C88816P along by the upper guide rail of the ICE, until it touches the edge of the S5U1C88816P.

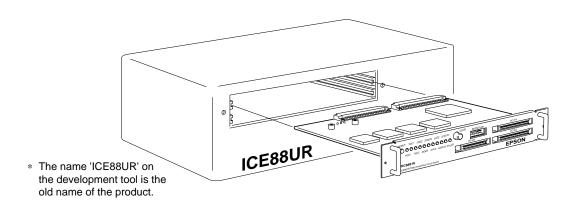

Note: The S5U1C88816P may fail to operate if it is not adequately mounted, so be sure to mount it securely.

### 3 PRECAUTIONS

Take the following precautions when using the S5U1C88816P:

#### 3.1 Precaution for Operation

- (1) Turn the power of all equipment off before connecting or disconnecting cables.
- (2) In normal use, other than when evaluating power voltage changes, you should turn the VSVD volume completely to the right.

  When the SVD reset function has been selected using the mask option, resetting will occur when the VSVD volume is completely to the left, due to the detection of low voltage, causing the operation of the S5U1C88816P to stop. Even if the SVD reset function has not been selected using the mask option, since it will be set to SVD reset function ON by default setting until loading the mask option therefore, be sure to turn the VSVD volume all the way to the right when starting.
- (3) The ICE has a built-in power supply fixed at 5 V. When the LCD drive power is externally supplied to the S5U1C88816P installed in the ICE, it must be 5 V or less. If an external LCD drive power of more than 5 V is used to supply the VC1-VC5 terminals of the S5U1C88816P, both units may be destroyed due to the difference of the interface voltage in the ICE. If external power is selected by mask option, it is impossible to adjust contrast by setting the LCD contrast adjustment registers LC0 to LC3 (register settings become invalid).
- (4) The ICE discriminates between maximum mode and minimum mode according to the value set in the bus mode setup register (FF00H • D6, D7). Note, however, that maximum/minimum mode is selected by mask option in the S1C88816 and address FF00H is a general-purpose register that does not indicate the set mode. Therefore, it is necessary to write data to bits D6 and D7 in address FF00H in the initial routine executed after an initial reset to configure the mode in the ICE. The S1C88xxx needs writing to FF00H and FF01H after an initial reset for releasing the interrupt mask. At this time, the above D6 and D7 bit data can be written simultaneously. The values to be set are as follows: For maximum mode: FF00H • D6 = "1". D7 = "1"

For minimum mode:  $FF00H \cdot D6 = "0"$ , D7 = "0"

### 3.2 Differences from Actual IC

Caution is called for due to the following function and property related difference with the actual IC. If these precautions are overlooked, it may not operate on the actual IC, even if it operates on the ICE with the S5U1C88816P installed.

#### (1) I/O differences

The logic level (5 V for the S5U1C88816P), output drive capability and pull up resistance are different. For this reason, an added circuit such as a level shifter may be necessary when interfacing with the target system. Also input setup time is different therefore, when a circuit requiring consideration of the input response time, such as a key matrix, is used, you should design the system and the software according to the spec. for the actual IC.

#### (2) LCD differences

The output drive capability is different. Since there will be difference with the actual IC even for the drive voltage, you should design the system and the software in order to adjust the characteristics.

#### (3) Analog comparator differences

The response time and characteristics of the analog comparator are different. Consequently, you should design the system and the software according to the spec. for the actual IC.

#### (4) Current consumption differences

The current consumption evaluation is impossible.

#### (5) Function differences

#### <SVD circuit>

The SVD function is implemented by varying the apparent power supply voltage with the VSVD volume.

#### <Oscillation circuit>

- The S5U1C88816P has a built-in crystal oscillation circuit for OSC1. The crystal oscillation frequency is fixed at 32.768 kHz.
- The OSC1 crystal oscillation circuit is the same regardless of whether the gate capacitor is connected or not.

#### **3 PRECAUTIONS**

- If OSC1 is used in an oscillation frequency other than 32.768 kHz, select "USER CLOCK" in the "OSC1 SYSTEM CLOCK" of the "S5U1C88816P OPTION" using winfog, and supply an external clock with the desired frequency to the OSC1 terminal. Or select CR oscillation and adjust its oscillation frequency using the VR2 control on the S5U1C88816P. When adjusting the frequency, use the OSC1CR pin on the board for monitoring the CR oscillation frequency.
- The S5U1C88816P has built-in three types of OSC3 oscillation circuits, crystal oscillation circuit (4.9152 MHz), ceramic oscillation circuit (8 MHz) and CR oscillation circuit (variable frequency).
- If OSC3 is used in an oscillation frequency other than 4.9152 MHz (crystal) and 8 MHz (ceramic), select "USER CLOCK" in the "OSC3 SYSTEM CLOCK" of the "S5U1C88816P OPTION" using winfog, and supply an external clock with the desired frequency to the OSC3 terminal. Or select CR oscillation and adjust its oscillation frequency using the VR3 control on the S5U1C88816P. When adjusting the frequency, use the OSC3CR pin on the board for monitoring the CR oscillation frequency.
- When using an external clock for OSC1 or OSC3, adjust the external clock (amplitude: 5 V  $\pm 5\%$ , duty: 50%  $\pm 10\%$ ) and input into the OSC1 or OSC3 terminal with Vss as GND.
- In the S5U1C88816P, the oscillation stability time of the OSC3 is short compared with the actual IC. You should assure the time from OSC3 oscillation start to OSC3 system clock change (min. oscillation stability time required) according to the actual IC using software.
- The timings such as the oscillation start and stop times are different from those of the actual IC because the logic level of S5U1C88816P is higher than it of actual IC.
- When switching the clock from OSC3 to OSC1, be sure to switch OSC3 oscillation OFF with separate instructions. Using a single instruction to process simultaneously can cause a malfunction of the CPU.
- Do not turn the OSC3 oscillation circuit ON in the low power mode. Do not switch over the operating mode (normal  $mode \leftrightarrow high speed mode)$  in the OSC3 oscillation circuit ON status, as this will cause faulty operation.

<Internal power supply circuit>

On the actual IC, you can change over the internal power voltage (set by VDC2, VDC1 and VDC0), but in the S5U1C88816P you cannot change the actual power voltage, simply by changing VDC2, VDC1 and VDC0. For this reason, since the S5U1C88816P will operate, even if the stable time required for changeover is not taken, you should be sure that the stable time is provided by the software. Also, since the usable frequency of OSC1 and OSC3 depends on the internal power voltage, you should refer to the Technical Manual for the S1C88816 or S1C8F360 and take care so as not to operate it with an inappropriate combination.

When turning the OSC3 oscillation circuit after switching the operating voltage, you should allow a voltage stable waiting time of 5 msec by the software.

#### <LCD drive power>

- When the internal LCD power is selected using winfog, the S5U1C88816P generates the same LCD drive voltage regardless of the selected voltage (4.5 V or 5.5 V). However, the selected voltage level is indicated with the LED.
- When external LCD power is selected using winfog, the internal LCD power supply circuit is disconnected and an external power can be supplied to the VC1-VC5 terminals.
- Since the internal LCD power voltage is lower than the power supply voltage (5 V), the display contrast may be lowered if a 5.5 V LCD panel is used. To check the LCD display in this case, select external LCD power using winfog and supply 5 V for the LCD drive voltage.

#### <Accessing unused addresses>

- When reading or writing to/from an unused address in the I/O space and ROM/RAM space, the value is undefined. Be aware that the undefined value in the S5U1C88816P is different from the actual IC.
- When the S5U1C88816P is used with the ICE, accessing unused addresses can be detected using the 88816.PAR (for S1C88816) or 88F360.PAR (for S1C8F360) file.

### 4 NAMES AND FUNCTIONS OF PARTS

This section describes the names and functions of the parts of the S5U1C88816P.

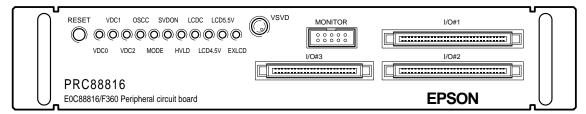

Fig. 4.1 Panel layout

#### (1) RESET switch

This switch resets the S5U1C88816P circuit, and provides the reset signal to ICE.

#### (2) VDC2, VDC1 and VDC0 LEDs

The LED will go ON/OFF according to the below combinations, depending on the internal operating voltage that has been set.

Table 4.1 Display of VDC2, VDC1 and VDC0 LED

| Internal          | LED  |      |     |  |  |  |  |  |  |
|-------------------|------|------|-----|--|--|--|--|--|--|
| operating voltage | VDC2 | VDC0 |     |  |  |  |  |  |  |
| 1.3 V             | OFF  | OFF  | ON  |  |  |  |  |  |  |
| 2.2 V             | OFF  | ON   | OFF |  |  |  |  |  |  |
| 3.3 V             | ON   | OFF  | OFF |  |  |  |  |  |  |

#### (3) OSCC LED

This LED goes ON when the OSCC register is set to "1" and OFF when the register is set to "0".

#### (4) MODE LED

This LED goes ON when the S1C88 Core CPU operates in maximum mode and OFF when it operates in minimum mode.

#### (5) SVDON LED

This LED goes ON when the SVDON register is set to "1" also during auto sampling operation, and OFF when the register is set to "0".

#### (6) HVLD LED

This LED goes ON when the OSCC register or BZON register is set to "1" and OFF when the register is set to "0".

Furthermore, the LED goes ON during buzzer or melody output when heavy load protection mode is selected by mask option.

#### (7) LCDC LED

This LED goes ON when the LCD0 and LCD1 registers are set to "1" and OFF when the registers are both set to "0".

#### (8) LCD4.5V LED

This LED goes ON when the 4.5 V LCD power supply is used.

#### (9) LCD5.5V LED

This LED goes ON when the 5.5 V LCD power supply is used.

#### (10) EXLCD LED

This LED goes ON when an external LCD power supply is used.

#### (11) VSVD volume

This is the volume for varying the power supply voltage apparently to confirm the supply voltage detection function. (Refer to Section 3.2, "Differences from Actual IC".)

#### (12) LED monitor connector (MONITOR)

This is a connector for monitoring the above LED signals. The following signals are output from the connecter pins.

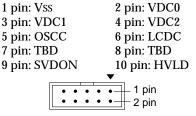

Fig. 4.2 Pin assignment of LED monitor connector

#### (13) I/O #1, I/O #2 and I/O #3 connectors

These are the connectors for connecting the I/O and LCD. The I/O cables (80-pin/40-pin  $\times$  2 flat type and 60-pin/30-pin  $\times$  2 flat type) are used to connect the S5U1C88816P to the target system.

### 5 CONNECTION TO TARGET SYSTEM

This section describes how to connect the S5U1C88816P to the target system.

Note: Turn the power of all equipment off before connecting or disconnecting cables.

(1) The I/O #1, I/O #2 and I/O #3 connectors are used to connect the S5U1C88816P to the target system.

Use the attached I/O connection cable (80-pin/40-pin  $\times$  2 flat type and 60-pin/30-pin  $\times$  2 flat type) for connection. Connect the 80-pin and 60-pin connectors to the S5U1C88816P side and the 40-pin  $\times$  2 and 30-pin  $\times$  2 connectors to the target system side.

Be careful as power (VDD) is supplied to I/O #1 and #2 connectors.

- (2) If a clock of a frequency other than that generated\* by the internal oscillation circuit is necessary, an external clock can be used by selecting the external clock option. Use the function option generator (winfog) to select the external clock input. When using the ICE, load the function option HEX data (C8816XXX.FSA, XXX is a customer code) to the ICE.
  - \* The following shows the internal oscillation clock frequencies:

OSC1 crystal oscillation: 32.768 kHz OSC3 crystal oscillation: 4.9152 MHz OSC3 ceramic oscillation: 8 MHz

When CR oscillation is selected for OSC1 or OSC3, the oscillation frequency can be adjusted using the variable resistor (VR2 for OSC1, VR3 for OSC3) on the S5U1C88816P. Since the CR oscillation frequency monitor pins (OSC1CR for OSC1 and OSC3CR for OSC3) are provided on the board for connecting a frequency counter or other equipment, use them when adjusting the oscillation frequency. The initial CR oscillation frequencies of OSC1 and OSC3 are undefined, so they should be checked using the OSC1CR and OSC3CR monitor pins.

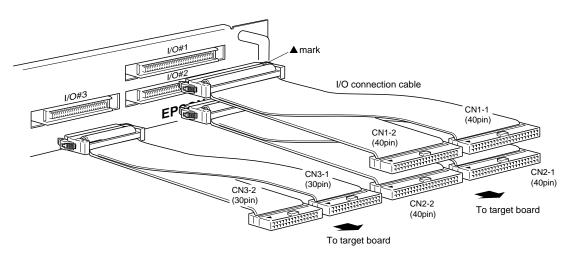

Fig. 5.1 Connection of target system

#### (3) I/O connector pin assignment for S1C88816

Table 5.1 lists the I/O connector pin assignment when using the S5U1C88816P for the S1C88816.

Table 5.1 Pin assignment of I/O connector (for S1C88816)

I/O#2 connector

I/O#3 connector

|                 |          | -   | abic 5.1 | • |  |  |  |  |
|-----------------|----------|-----|----------|---|--|--|--|--|
| I/O#1 connector |          |     |          |   |  |  |  |  |
|                 | n CN1-1  |     |          |   |  |  |  |  |
| No.             | Pin name | No. | Pin name |   |  |  |  |  |
| 1               | VDD      | 1   | N.C.     |   |  |  |  |  |
| 2               | VDD      | 2   | N.C.     |   |  |  |  |  |
| 3               | Vss      | 3   | N.C.     |   |  |  |  |  |
| 4               | Vss      | 4   | N.C.     |   |  |  |  |  |
| 5               | K00      | 5   | N.C.     |   |  |  |  |  |
| 6               | K01      | 6   | N.C.     |   |  |  |  |  |
| 7               | K02      | 7   | N.C.     |   |  |  |  |  |
| 8               | K03      | 8   | N.C.     |   |  |  |  |  |
| 9               | K04      | 9   | N.C.     |   |  |  |  |  |
| 10              | K05      | 10  | N.C.     |   |  |  |  |  |
| 11              | K06      | 11  | N.C.     |   |  |  |  |  |
| 12              | K07      | 12  | N.C.     |   |  |  |  |  |
| 13              | K10      | 13  | R26      |   |  |  |  |  |
| 14              | N.C.     | 14  | R27      |   |  |  |  |  |
| 15              | P00      | 15  | N.C.     |   |  |  |  |  |
| 16              | P01      | 16  | N.C.     |   |  |  |  |  |
| 17              | P02      | 17  | N.C.     |   |  |  |  |  |
| 18              | P03      | 18  | N.C.     |   |  |  |  |  |
| 19              | P04      | 19  | R34      |   |  |  |  |  |
| 20              | P05      | 20  | N.C.     |   |  |  |  |  |
| 21              | P06      | 21  | N.C.     |   |  |  |  |  |
| 22              | P07      | 22  | N.C.     |   |  |  |  |  |
| 23              | P10      | 23  | R50      |   |  |  |  |  |
| 24              | P11      | 24  | R51      |   |  |  |  |  |
| 25              | P12      | 25  | COM0     |   |  |  |  |  |
| 26              | P13      | 26  | COM1     |   |  |  |  |  |
| 27              | P14      | 27  | COM2     |   |  |  |  |  |
| 28              | P15      | 28  | сомз     |   |  |  |  |  |
| 29              | P16      | 29  | COM4     |   |  |  |  |  |
| 30              | P17      | 30  | COM5     |   |  |  |  |  |
| 31              | N.C.     | 31  | COM6     |   |  |  |  |  |
| 32              | N.C.     | 32  | COM7     |   |  |  |  |  |
| 33              | N.C.     | 33  | COM8     |   |  |  |  |  |
| 34              | N.C.     | 34  | COM9     |   |  |  |  |  |
| 35              | N.C.     | 35  | COM10    |   |  |  |  |  |
| 36              | N.C.     | 36  | COM11    |   |  |  |  |  |
| 37              | N.C.     | 37  | COM12    |   |  |  |  |  |
| 38              | N.C.     | 38  | COM13    |   |  |  |  |  |
| 39              | N.C.     | 39  | COM14    |   |  |  |  |  |
| 40              | N.C.     | 40  | COM15    |   |  |  |  |  |
|                 |          |     |          |   |  |  |  |  |

| I/O#2 connector |          |              |       |  |  |  |  |  |
|-----------------|----------|--------------|-------|--|--|--|--|--|
| 40-pi           |          | 40-pin CN2-2 |       |  |  |  |  |  |
| No.             | Pin name | No. Pin name |       |  |  |  |  |  |
| 1               | VDD      | 1            | SEG27 |  |  |  |  |  |
| 2               | VDD      | 2            | SEG28 |  |  |  |  |  |
| 3               | Vss      | 3            | SEG29 |  |  |  |  |  |
| 4               | Vss      | 4            | SEG30 |  |  |  |  |  |
| 5               | RESET    | 5            | SEG31 |  |  |  |  |  |
| 6               | N.C.     | 6            | SEG32 |  |  |  |  |  |
| 7               | OSC1     | 7            | SEG33 |  |  |  |  |  |
| 8               | OSC3     | 8            | SEG34 |  |  |  |  |  |
| 9               | VC1      | 9            | SEG35 |  |  |  |  |  |
| 10              | VC2      | 10           | SEG36 |  |  |  |  |  |
| 11              | VC3      | 11           | SEG37 |  |  |  |  |  |
| 12              | VC4      | 12           | SEG38 |  |  |  |  |  |
| 13              | VC5      | 13           | SEG39 |  |  |  |  |  |
| 14              | SEG0     | 14           | SEG40 |  |  |  |  |  |
| 15              | SEG1     | 15           | SEG41 |  |  |  |  |  |
| 16              | SEG2     | 16           | SEG42 |  |  |  |  |  |
| 17              | SEG3     | 17           | SEG43 |  |  |  |  |  |
| 18              | SEG4     | 18           | SEG44 |  |  |  |  |  |
| 19              | SEG5     | 19           | SEG45 |  |  |  |  |  |
| 20              | SEG6     | 20           | SEG46 |  |  |  |  |  |
| 21              | SEG7     | 21           | SEG47 |  |  |  |  |  |
| 22              | SEG8     | 22           | SEG48 |  |  |  |  |  |
| 23              | SEG9     | 23           | SEG49 |  |  |  |  |  |
| 24              | SEG10    | 24           | SEG50 |  |  |  |  |  |
| 25              | SEG11    | 25           | COM31 |  |  |  |  |  |
| 26              | SEG12    | 26           | COM30 |  |  |  |  |  |
| 27              | SEG13    | 27           | COM29 |  |  |  |  |  |
| 28              | SEG14    | 28           | COM28 |  |  |  |  |  |
| 29              | SEG15    | 29           | COM27 |  |  |  |  |  |
| 30              | SEG16    | 30           | COM26 |  |  |  |  |  |
| 31              | SEG17    | 31           | COM25 |  |  |  |  |  |
| 32              | SEG18    | 32           | COM24 |  |  |  |  |  |
| 33              | SEG19    | 33           | COM23 |  |  |  |  |  |
| 34              | SEG20    | 34           | COM22 |  |  |  |  |  |
| 35              | SEG21    | 35           | COM21 |  |  |  |  |  |
| 36              | SEG22    | 36           | COM20 |  |  |  |  |  |
| 37              | SEG23    | 37           | COM19 |  |  |  |  |  |
| 38              | SEG24    | 38           | COM18 |  |  |  |  |  |
| 39              | SEG25    | 39           | COM17 |  |  |  |  |  |
| 40              | SEG26    | 40           | COM16 |  |  |  |  |  |

| 30-pi | n CN3-1  | 30-pi | in CN3-2 |
|-------|----------|-------|----------|
| No.   | Pin name | No.   | Pin name |
| 1     | SEG51    | 1     | SEG81    |
| 2     | SEG52    | 2     | SEG82    |
| 3     | SEG53    | 3     | SEG83    |
| 4     | SEG54    | 4     | SEG84    |
| 5     | SEG55    | 5     | SEG85    |
| 6     | SEG56    | 6     | SEG86    |
| 7     | SEG57    | 7     | SEG87    |
| 8     | SEG58    | 8     | N.C.     |
| 9     | SEG59    | 9     | N.C.     |
| 10    | SEG60    | 10    | N.C.     |
| 11    | SEG61    | 11    | N.C.     |
| 12    | SEG62    | 12    | N.C.     |
| 13    | SEG63    | 13    | N.C.     |
| 14    | SEG64    | 14    | N.C.     |
| 15    | SEG65    | 15    | N.C.     |
| 16    | SEG66    | 16    | N.C.     |
| 17    | SEG67    | 17    | MOUT     |
| 18    | SEG68    | 18    | MOUT     |
| 19    | SEG69    | 19    | N.C.     |
| 20    | SEG70    | 20    | N.C.     |
| 21    | SEG71    | 21    | N.C.     |
| 22    | SEG72    | 22    | N.C.     |
| 23    | SEG73    | 23    | N.C.     |
| 24    | SEG74    | 24    | N.C.     |
| 25    | SEG75    | 25    | N.C.     |
| 26    | SEG76    | 26    | N.C.     |
| 27    | SEG77    | 27    | N.C.     |
| 28    | SEG78    | 28    | N.C.     |
| 29    | SEG79    | 29    | N.C.     |
| 30    | SEG80    | 30    | N.C.     |

#### (4) I/O connector pin assignment for S1C8F360

Table 5.2 lists the I/O connector pin assignment when using the S5U1C88816P for the S1C8F360.

Table 5.2 Pin assignment of I/O connector (for S1C8F360)

I/O#2 connector

I/O#3 connector

| I/O#1 connector           |          |     |          |  |  |  |  |  |  |  |
|---------------------------|----------|-----|----------|--|--|--|--|--|--|--|
| 40-pin CN1-1 40-pin CN1-2 |          |     |          |  |  |  |  |  |  |  |
| No.                       | Pin name | No. | Pin name |  |  |  |  |  |  |  |
| 1                         | VDD      | 1   | R12      |  |  |  |  |  |  |  |
| 2                         | VDD      | 2   | R13      |  |  |  |  |  |  |  |
| 3                         | Vss      | 3   | R14      |  |  |  |  |  |  |  |
| 4                         | Vss      | 4   | R15      |  |  |  |  |  |  |  |
| 5                         | K00      | 5   | R16      |  |  |  |  |  |  |  |
| 6                         | K01      | 6   | R17      |  |  |  |  |  |  |  |
| 7                         | K02      | 7   | R20      |  |  |  |  |  |  |  |
| 8                         | K03      | 8   | R21      |  |  |  |  |  |  |  |
| 9                         | K04      | 9   | R22      |  |  |  |  |  |  |  |
| 10                        | K05      | 10  | R23      |  |  |  |  |  |  |  |
| 11                        | K06      | 11  | R24      |  |  |  |  |  |  |  |
| 12                        | K07      | 12  | R25      |  |  |  |  |  |  |  |
| 13                        | K10      | 13  | R26      |  |  |  |  |  |  |  |
| 14                        | K11      | 14  | R27      |  |  |  |  |  |  |  |
| 15                        | P00      | 15  | R30      |  |  |  |  |  |  |  |
| 16                        | P01      | 16  | R31      |  |  |  |  |  |  |  |
| 17                        | P02      | 17  | R32      |  |  |  |  |  |  |  |
| 18                        | P03      | 18  | R33      |  |  |  |  |  |  |  |
| 19                        | P04      | 19  | R34      |  |  |  |  |  |  |  |
| 20                        | P05      | 20  | R35      |  |  |  |  |  |  |  |
| 21                        | P06      | 21  | R36      |  |  |  |  |  |  |  |
| 22                        | P07      | 22  | R37      |  |  |  |  |  |  |  |
| 23                        | P10      | 23  | R50      |  |  |  |  |  |  |  |
| 24                        | P11      | 24  | R51      |  |  |  |  |  |  |  |
| 25                        | P12      | 25  | COM0     |  |  |  |  |  |  |  |
| 26                        | P13      | 26  | COM1     |  |  |  |  |  |  |  |
| 27                        | P14      | 27  | COM2     |  |  |  |  |  |  |  |
| 28                        | P15      | 28  | COM3     |  |  |  |  |  |  |  |
| 29                        | P16      | 29  | COM4     |  |  |  |  |  |  |  |
| 30                        | P17      | 30  | COM5     |  |  |  |  |  |  |  |
| 31                        | R00      | 31  | COM6     |  |  |  |  |  |  |  |
| 32                        | R01      | 32  | COM7     |  |  |  |  |  |  |  |
| 33                        | R02      | 33  | COM8     |  |  |  |  |  |  |  |
| 34                        | R03      | 34  | COM9     |  |  |  |  |  |  |  |
| 35                        | R04      | 35  | COM10    |  |  |  |  |  |  |  |
| 36                        | R05      | 36  | COM11    |  |  |  |  |  |  |  |
| 37                        | R06      | 37  | COM12    |  |  |  |  |  |  |  |
| 38                        | R07      | 38  | COM13    |  |  |  |  |  |  |  |
| 39                        | R10      | 39  | COM14    |  |  |  |  |  |  |  |
| 40                        | R11      | 40  | COM15    |  |  |  |  |  |  |  |

| No.   Pin name   No.   Pin name   Pin name   No.   Pin name   Pin name   Pin na | 40-pin CN2-1 40-pin CN2 |       |    |       |  |  |  |  |  |
|----------------------------------------------------------------------------------------------------|-------------------------|-------|----|-------|--|--|--|--|--|
| 1         VDD         1         SEG27           2         VDD         2         SEG28           3         VSS         3         SEG29           4         VSS         4         SEG30           5         RESET         5         SEG31           6         MCUMPU         6         SEG32           7         OSC1         7         SEG33           8         OSC3         8         SEG34           9         VC1         9         SEG35           10         VC2         10         SEG36           11         VC3         11         SEG37           12         VC4         12         SEG38           13         VC5         13         SEG39           14         SEG0         14         SEG40           15         SEG1         15         SEG41           16         SEG2         16         SEG42           17         SEG3         17         SEG43           18         SEG4         18         SEG41           19         SEG5         19         SEG45           20         SEG6         20         SEG48 <td></td> <td></td> <td></td> <td></td>                                                                                                    |                         |       |    |       |  |  |  |  |  |
| 2         VDD         2         SEG28           3         VSS         3         SEG29           4         VSS         4         SEG30           5         RESET         5         SEG31           6         MCU/MPU         6         SEG32           7         OSC1         7         SEG35           8         OSC3         8         SEG34           9         VC1         9         SEG35           10         VC2         10         SEG36           11         VC3         11         SEG37           12         VC4         12         SEG38           13         VC5         13         SEG39           14         SEG0         14         SEG40           15         SEG1         15         SEG41           16         SEG2         16         SEG42           17         SEG3         17         SEG43           18         SEG4         18         SEG44           19         SEG5         19         SEG45           20         SEG6         20         SEG46           21         SEG7         21         SEG48                                                                                                    |                         |       |    |       |  |  |  |  |  |
| 3         VSS         3         SEG29           4         VSS         4         SEG30           5         RESET         5         SEG31           6         MCU/MPU         6         SEG32           7         OSC1         7         SEG33           8         OSC3         8         SEG34           9         VC1         9         SEG35           10         VC2         10         SEG36           11         VC3         11         SEG37           12         VC4         12         SEG38           13         VC5         13         SEG39           14         SEG0         14         SEG40           15         SEG1         15         SEG41           16         SEG2         16         SEG42           17         SEG3         17         SEG43           18         SEG4         18         SEG44           19         SEG5         19         SEG45           20         SEG6         20         SEG46           21         SEG7         21         SEG47           22         SEG8         22         SE                                                                                                    |                         |       |    |       |  |  |  |  |  |
| 4         VSS         4         SEG30           5         RESET         5         SEG31           6         MCU/MPU         6         SEG32           7         OSC1         7         SEG33           8         OSC3         8         SEG34           9         VC1         9         SEG35           10         VC2         10         SEG36           11         VC3         11         SEG37           12         VC4         12         SEG38           13         VC5         13         SEG39           14         SEG0         14         SEG40           15         SEG1         15         SEG41           16         SEG2         16         SEG42           17         SEG3         17         SEG43           18         SEG4         18         SEG44           19         SEG5         19         SEG45           20         SEG6         20         SEG46           21         SEG7         21         SEG47           22         SEG8         22         SEG48           23         SEG9         23 <td< td=""><td></td><td></td><td></td><td></td></td<>                                                                                                    |                         |       |    |       |  |  |  |  |  |
| 5         RESET         5         SEG31           6         MCUMPU         6         SEG32           7         OSC1         7         SEG33           8         OSC3         8         SEG34           9         VC1         9         SEG35           10         VC2         10         SEG36           11         VC3         11         SEG37           12         VC4         12         SEG38           13         VC5         13         SEG39           14         SEG0         14         SEG40           15         SEG1         15         SEG41           16         SEG2         16         SEG42           17         SEG3         17         SEG43           18         SEG4         18         SEG44           19         SEG5         19         SEG45           20         SEG6         20         SEG45           21         SEG7         21         SEG47           22         SEG8         22         SEG48           23         SEG9         23         SEG49           24         SEG10         24                                                                                                    |                         | 1     |    |       |  |  |  |  |  |
| 6 MCUMPU 6 SEG32 7 OSC1 7 SEG33 8 OSC3 8 SEG34 9 VC1 9 SEG35 10 VC2 10 SEG36 11 VC3 11 SEG37 12 VC4 12 SEG38 13 VC5 13 SEG39 14 SEG0 14 SEG40 15 SEG1 15 SEG41 16 SEG2 16 SEG42 17 SEG3 17 SEG43 18 SEG4 18 SEG44 19 SEG5 19 SEG45 20 SEG6 20 SEG46 21 SEG7 21 SEG47 22 SEG8 22 SEG48 23 SEG9 23 SEG49 24 SEG10 24 SEG50 25 SEG11 25 COM31 26 SEG12 26 COM30 27 SEG13 27 COM29 28 SEG14 28 COM28 29 SEG15 29 COM27 30 SEG16 30 COM26 31 SEG17 31 COM25 32 SEG18 32 COM24 33 SEG19 33 COM23                                                                                                    |                         |       |    |       |  |  |  |  |  |
| 7         OSC1         7         SEG33           8         OSC3         8         SEG34           9         VC1         9         SEG35           10         VC2         10         SEG36           11         VC3         11         SEG37           12         VC4         12         SEG38           13         VC5         13         SEG39           14         SEG40         14         SEG40           15         SEG1         15         SEG41           16         SEG2         16         SEG42           17         SEG3         17         SEG43           18         SEG4         18         SEG44           19         SEG5         19         SEG45           20         SEG6         20         SEG45           21         SEG7         21         SEG47           22         SEG8         22         SEG48           23         SEG99         23         SEG49           24         SEG10         24         SEG50           25         SEG11         25         COM30           27         SEG13         27                                                                                                    | _                       |       |    |       |  |  |  |  |  |
| 8         OSC3         8         SEG34           9         VC1         9         SEG35           10         VC2         10         SEG36           11         VC3         11         SEG37           12         VC4         12         SEG38           13         VC5         13         SEG39           14         SEG0         14         SEG40           15         SEG1         15         SEG41           16         SEG2         16         SEG42           17         SEG3         17         SEG43           18         SEG4         18         SEG44           19         SEG5         19         SEG45           20         SEG6         20         SEG45           21         SEG7         21         SEG47           22         SEG8         22         SEG48           23         SEG99         23         SEG49           24         SEG10         24         SEG50           25         SEG11         25         COM30           27         SEG13         27         COM29           28         SEG15         29                                                                                                    | 1 -                     |       |    |       |  |  |  |  |  |
| 9 VC1 9 SEG35 10 VC2 10 SEG36 11 VC3 11 SEG37 12 VC4 12 SEG38 13 VC5 13 SEG39 14 SEG0 14 SEG40 15 SEG1 15 SEG41 16 SEG2 16 SEG42 17 SEG3 17 SEG43 18 SEG4 18 SEG44 19 SEG5 19 SEG45 20 SEG6 20 SEG46 21 SEG7 21 SEG47 22 SEG8 22 SEG48 23 SEG9 23 SEG49 24 SEG10 24 SEG50 25 SEG11 25 COM31 26 SEG12 26 COM30 27 SEG13 27 COM29 28 SEG14 28 COM28 29 SEG15 29 COM27 30 SEG16 30 COM26 31 SEG17 31 COM25 32 SEG18 32 COM24 33 SEG19 33 COM23                                                                                                    | 1                       |       |    |       |  |  |  |  |  |
| 10         VC2         10         SEG36           11         VC3         11         SEG37           12         VC4         12         SEG38           13         VC5         13         SEG39           14         SEG0         14         SEG40           15         SEG1         15         SEG41           16         SEG2         16         SEG42           17         SEG3         17         SEG43           18         SEG4         18         SEG44           19         SEG5         19         SEG45           20         SEG6         20         SEG46           21         SEG7         21         SEG47           22         SEG8         22         SEG48           23         SEG9         23         SEG49           24         SEG50         24         SEG50           25         SEG11         25         COM31           26         SEG12         26         COM30           27         SEG13         27         COM28           29         SEG15         29         COM27           30         SEG16         30<                                                                                                    |                         |       |    |       |  |  |  |  |  |
| 11         VC3         11         SEG37           12         VC4         12         SEG38           13         VC5         13         SEG39           14         SEG0         14         SEG40           15         SEG1         15         SEG41           16         SEG2         16         SEG42           17         SEG3         17         SEG43           18         SEG4         18         SEG44           19         SEG5         19         SEG45           20         SEG6         20         SEG46           21         SEG7         21         SEG47           22         SEG8         22         SEG48           23         SEG9         23         SEG49           24         SEG10         24         SEG50           25         SEG11         25         COM31           26         SEG12         26         COM30           27         SEG13         27         COM28           29         SEG15         29         COM27           30         SEG16         30         COM26           31         SEG16         3                                                                                                    | 1 -                     |       |    |       |  |  |  |  |  |
| 12         VC4         12         SEG38           13         VC5         13         SEG39           14         SEG0         14         SEG40           15         SEG1         15         SEG41           16         SEG2         16         SEG42           17         SEG3         17         SEG42           17         SEG3         17         SEG44           19         SEG5         19         SEG45           20         SEG6         20         SEG46           21         SEG7         21         SEG47           22         SEG8         22         SEG48           23         SEG9         23         SEG49           24         SEG10         24         SEG50           25         SEG11         25         COM31           26         SEG12         26         COM30           27         SEG13         27         COM28           29         SEG14         28         COM28           29         SEG15         29         COM27           30         SEG16         30         COM26           31         SEG17 <td< td=""><td>1</td><td>1</td><td></td><td></td></td<>                                                                                                    | 1                       | 1     |    |       |  |  |  |  |  |
| 13         VC5         13         SEG39           14         SEG0         14         SEG40           15         SEG1         15         SEG41           16         SEG2         16         SEG42           17         SEG3         17         SEG43           18         SEG4         18         SEG44           19         SEG5         19         SEG45           20         SEG6         20         SEG46           21         SEG7         21         SEG47           22         SEG8         22         SEG48           23         SEG9         23         SEG49           24         SEG50         25         SEG11         25         COM31           26         SEG12         26         COM30           27         SEG13         27         COM29           28         SEG14         28         COM27           30         SEG16         30         COM26           31         SEG17         31         COM26           32         SEG18         32         COM24           33         SEG19         33         COM23                                                                                                    | 1                       | 1     |    |       |  |  |  |  |  |
| 14         SEG0         14         SEG40           15         SEG1         15         SEG41           16         SEG2         16         SEG42           17         SEG3         17         SEG43           18         SEG4         18         SEG44           19         SEG5         19         SEG45           20         SEG6         20         SEG46           21         SEG7         21         SEG47           22         SEG8         22         SEG48           23         SEG9         23         SEG49           24         SEG50         25         SEG11         25         COM31           26         SEG12         26         COM30           27         SEG13         27         COM29           28         SEG14         28         COM20           30         SEG16         30         COM26           31         SEG17         31         COM25           32         SEG18         32         COM24           33         SEG19         33         COM23                                                                                                    | 1                       | _     |    |       |  |  |  |  |  |
| 15         SEG1         15         SEG41           16         SEG2         16         SEG42           17         SEG3         17         SEG43           18         SEG4         18         SEG44           19         SEG5         19         SEG45           20         SEG6         20         SEG45           21         SEG7         21         SEG47           22         SEG8         22         SEG48           23         SEG99         23         SEG49           24         SEG50         25         SEG11         25         COM31           26         SEG12         26         COM30           27         SEG13         27         COM29           28         SEG14         28         COM29           30         SEG16         30         COM27           30         SEG16         30         COM26           31         SEG17         31         COM25           32         SEG18         32         COM24           33         SEG19         33         COM23                                                                                                    | 1 -                     |       |    |       |  |  |  |  |  |
| 16         SEG2         16         SEG42           17         SEG3         17         SEG43           18         SEG4         18         SEG44           19         SEG5         19         SEG45           20         SEG6         20         SEG46           21         SEG7         21         SEG47           22         SEG48         22         SEG48           23         SEG99         23         SEG49           24         SEG10         24         SEG50           25         SEG11         25         COM31           26         SEG12         26         COM30           27         SEG13         27         COM29           28         SEG14         28         COM28           39         SEG15         29         COM27           30         SEG16         30         COM26           31         SEG17         31         COM25           32         SEG18         32         COM24           33         SEG19         33         COM23                                                                                                    | 1                       |       |    |       |  |  |  |  |  |
| 17         SEG3         17         SEG43           18         SEG4         18         SEG44           19         SEG5         19         SEG45           20         SEG6         20         SEG46           21         SEG7         21         SEG47           22         SEG8         22         SEG48           23         SEG99         23         SEG49           24         SEG10         24         SEG50           25         SEG11         25         COM31           26         SEG12         26         COM30           27         SEG13         27         COM29           28         SEG14         28         COM28           29         SEG15         29         COM27           30         SEG16         30         COM26           31         SEG17         31         COM25           32         SEG18         32         COM24           33         SEG19         33         COM23                                                                                                    | 1 -                     |       |    |       |  |  |  |  |  |
| 18         SEG4         18         SEG44           19         SEG5         19         SEG45           20         SEG6         20         SEG46           21         SEG7         21         SEG47           22         SEG8         22         SEG48           23         SEG9         23         SEG49           24         SEG50         25         SEG11         25         COM31           26         SEG12         26         COM30         27         SEG13         27         COM29           28         SEG14         28         COM28         29         SEG15         29         COM27           30         SEG16         30         COM26         31         SEG17         31         COM25           32         SEG18         32         COM24         33         SEG19         33         COM23                                                                                                    | 1 -                     | SEG2  |    |       |  |  |  |  |  |
| 19         SEG5         19         SEG45           20         SEG6         20         SEG46           21         SEG7         21         SEG47           22         SEG8         22         SEG48           23         SEG9         23         SEG49           24         SEG10         24         SEG50           25         SEG11         25         COM31           26         SEG12         26         COM30           27         SEG13         27         COM29           28         SEG14         28         COM28           29         SEG15         29         COM27           30         SEG16         30         COM26           31         SEG17         31         COM25           32         SEG18         32         COM24           33         SEG19         33         COM23                                                                                                    | 1                       |       |    |       |  |  |  |  |  |
| 20         SEG6         20         SEG46           21         SEG7         21         SEG47           22         SEG8         22         SEG48           23         SEG9         23         SEG49           24         SEG10         24         SEG50           25         SEG11         25         COM31           26         SEG12         26         COM30           27         SEG13         27         COM29           28         SEG14         28         COM28           29         SEG15         29         COM27           30         SEG16         30         COM26           31         SEG17         31         COM25           32         SEG18         32         COM24           33         SEG19         33         COM23                                                                                                    | 18                      | SEG4  | 18 | SEG44 |  |  |  |  |  |
| 21         SEG7         21         SEG47           22         SEG8         22         SEG48           23         SEG9         23         SEG49           24         SEG10         24         SEG50           25         SEG11         25         COM31           26         SEG12         26         COM30           27         SEG13         27         COM29           28         SEG14         28         COM28           29         SEG15         29         COM27           30         SEG16         30         COM26           31         SEG17         31         COM25           32         SEG18         32         COM24           33         SEG19         33         COM23                                                                                                    | 19                      | SEG5  | 19 | SEG45 |  |  |  |  |  |
| 22 SEG8 22 SEG48 23 SEG9 23 SEG49 24 SEG10 24 SEG50 25 SEG11 25 COM31 26 SEG12 26 COM30 27 SEG13 27 COM29 28 SEG14 28 COM28 29 SEG15 29 COM27 30 SEG16 30 COM26 31 SEG17 31 COM25 32 SEG18 32 COM24 33 SEG19 33 COM23                                                                                                    | 20                      | SEG6  | 20 | SEG46 |  |  |  |  |  |
| 23 SEG9 23 SEG49 24 SEG10 24 SEG50 25 SEG11 25 COM31 26 SEG12 26 COM30 27 SEG13 27 COM29 28 SEG14 28 COM28 29 SEG15 29 COM27 30 SEG16 30 COM26 31 SEG17 31 COM25 32 SEG18 32 COM24 33 SEG19 33 COM23                                                                                                    | 21                      | SEG7  | 21 | SEG47 |  |  |  |  |  |
| 24         SEG10         24         SEG50           25         SEG11         25         COM31           26         SEG12         26         COM29           27         SEG13         27         COM29           28         SEG14         28         COM28           29         SEG15         29         COM27           30         SEG16         30         COM26           31         SEG17         31         COM25           32         SEG18         32         COM24           33         SEG19         33         COM23                                                                                                    | 22                      | SEG8  | 22 | SEG48 |  |  |  |  |  |
| 25 SEG11 25 COM31<br>26 SEG12 26 COM30<br>27 SEG13 27 COM29<br>28 SEG14 28 COM28<br>29 SEG15 29 COM27<br>30 SEG16 30 COM26<br>31 SEG17 31 COM25<br>32 SEG18 32 COM24<br>33 SEG19 33 COM23                                                                                                    | 23                      | SEG9  | 23 | SEG49 |  |  |  |  |  |
| 26 SEG12 26 COM30<br>27 SEG13 27 COM29<br>28 SEG14 28 COM28<br>29 SEG15 29 COM27<br>30 SEG16 30 COM26<br>31 SEG17 31 COM25<br>32 SEG18 32 COM24<br>33 SEG19 33 COM23                                                                                                    | 24                      | SEG10 | 24 | SEG50 |  |  |  |  |  |
| 27 SEG13 27 COM29<br>28 SEG14 28 COM28<br>29 SEG15 29 COM27<br>30 SEG16 30 COM26<br>31 SEG17 31 COM25<br>32 SEG18 32 COM24<br>33 SEG19 33 COM23                                                                                                    | 25                      | SEG11 | 25 | COM31 |  |  |  |  |  |
| 28 SEG14 28 COM28<br>29 SEG15 29 COM27<br>30 SEG16 30 COM26<br>31 SEG17 31 COM25<br>32 SEG18 32 COM24<br>33 SEG19 33 COM23                                                                                                    | 26                      | SEG12 | 26 | COM30 |  |  |  |  |  |
| 29 SEG15 29 COM27<br>30 SEG16 30 COM26<br>31 SEG17 31 COM25<br>32 SEG18 32 COM24<br>33 SEG19 33 COM23                                                                                                    | 27                      | SEG13 | 27 | COM29 |  |  |  |  |  |
| 30 SEG16 30 COM26<br>31 SEG17 31 COM25<br>32 SEG18 32 COM24<br>33 SEG19 33 COM23                                                                                                    | 28                      | SEG14 | 28 | COM28 |  |  |  |  |  |
| 31 SEG17 31 COM25<br>32 SEG18 32 COM24<br>33 SEG19 33 COM23                                                                                                    | 29                      | SEG15 | 29 | COM27 |  |  |  |  |  |
| 32 SEG18 32 COM24<br>33 SEG19 33 COM23                                                                                                    | 30                      | SEG16 | 30 | COM26 |  |  |  |  |  |
| 33   SEG19   33   COM23                                                                                                    | 31                      | SEG17 | 31 | COM25 |  |  |  |  |  |
|                                                                                                    | 32                      | SEG18 | 32 | COM24 |  |  |  |  |  |
|                                                                                                    | 33                      | SEG19 | 33 | COM23 |  |  |  |  |  |
|                                                                                                    | 34                      | SEG20 | 34 | COM22 |  |  |  |  |  |
| 35   SEG21   35   COM21                                                                                                    | 35                      | 1     | 35 | COM21 |  |  |  |  |  |
| 36 SEG22 36 COM20                                                                                                    | 1                       | SEG22 | 36 | COM20 |  |  |  |  |  |
| 37 SEG23 37 COM19                                                                                                    |                         |       |    |       |  |  |  |  |  |
| 38 SEG24 38 COM18                                                                                                    |                         |       |    |       |  |  |  |  |  |
| 39 SEG25 39 COM17                                                                                                    |                         |       |    |       |  |  |  |  |  |
| 40 SEG26 40 COM16                                                                                                    |                         |       |    |       |  |  |  |  |  |

| 30 | )-pi | n CN3-1  | 30-pin CN3-2 |          |  |  |  |  |
|----|------|----------|--------------|----------|--|--|--|--|
| Ν  | lo.  | Pin name | No.          | Pin name |  |  |  |  |
|    | 1    | SEG51    | 1            | N.C.     |  |  |  |  |
|    | 2    | SEG52    | 2            | N.C.     |  |  |  |  |
|    | 3    | SEG53    | 3            | N.C.     |  |  |  |  |
|    | 4    | SEG54    | 4            | N.C.     |  |  |  |  |
|    | 5    | SEG55    | 5            | N.C.     |  |  |  |  |
|    | 6    | SEG56    | 6            | N.C.     |  |  |  |  |
|    | 7    | SEG57    | 7            | N.C.     |  |  |  |  |
|    | 8    | SEG58    | 8            | N.C.     |  |  |  |  |
|    | 9    | SEG59    | 9            | N.C.     |  |  |  |  |
| 1  | 0    | SEG60    | 10           | N.C.     |  |  |  |  |
| 1  | 1    | SEG61    | 11           | N.C.     |  |  |  |  |
| 1  | 2    | SEG62    | 12           | N.C.     |  |  |  |  |
| 1  | 3    | SEG63    | 13           | N.C.     |  |  |  |  |
| 1  | 4    | SEG64    | 14           | N.C.     |  |  |  |  |
| 1  | 5    | SEG65    | 15           | N.C.     |  |  |  |  |
| 1  | 6    | SEG66    | 16           | N.C.     |  |  |  |  |
| 1  | 7    | N.C.     | 17           | N.C.     |  |  |  |  |
| 1  | 8    | N.C.     | 18           | N.C.     |  |  |  |  |
| 1  | 9    | N.C.     | 19           | N.C.     |  |  |  |  |
| 2  | 20   | N.C.     | 20           | N.C.     |  |  |  |  |
| 2  | 21   | N.C.     | 21           | N.C.     |  |  |  |  |
| 2  | 22   | N.C.     | 22           | N.C.     |  |  |  |  |
| 2  | 23   | N.C.     | 23           | N.C.     |  |  |  |  |
| 2  | 24   | N.C.     | 24           | N.C.     |  |  |  |  |
| 2  | 25   | N.C.     | 25           | N.C.     |  |  |  |  |
| 2  | 26   | N.C.     | 26           | N.C.     |  |  |  |  |
| 2  | 27   | N.C.     | 27           | N.C.     |  |  |  |  |
| 2  | 28   | N.C.     | 28           | N.C.     |  |  |  |  |
| 2  | 29   | N.C.     | 29           | N.C.     |  |  |  |  |
| 3  | 30   | N.C.     | 30           | N.C.     |  |  |  |  |

### 6 OPERATION CHECK

Following installation in the ICE, self-diagnosis of the S5U1C88816P is done by means of the below operating test. The self-diagnostic program (T88816.PSA) and function option HEX data (T88816.FSA) packed together with the Development Tool for S1C88816 or S1C8F360 are necessary for performing the below operating test.

Perform the below operation for the ICE.

#### Diagnostic procedure

- (1) Execute by reading the self-diagnostic program (T88816.PSA) with the "LF" of the ICE command and reading the function option HEX data (T88816.FSA) with the "LO" command.
- (2) Check using the VDC0-2, OSCC, MODE, SVDON, HVLD, LCDC, LCD4.5V, LCD5.5V and EXLCD LEDs on the S5U1C88816P. If the below light statuses are verified following system reset, it is normal. The cycle count indicates a 1 second interval and the light status of the below LED changes every second. When it returns to 1 after 20, it then repeats the cycle again.

| Cycle count | 1 | 2 | 3 | 4 | 5 | 6 | 7 | 8 | 9 | 10 | 11 | 12 | 13 | 14 | 15 | 16 | 17 | 18 | 19 | 20 | 1 | 2 |                  |
|-------------|---|---|---|---|---|---|---|---|---|----|----|----|----|----|----|----|----|----|----|----|---|---|------------------|
| VDC0        | - | 0 | - | - | - | 0 | - | - | - | 0  | -  | -  | -  | 0  | -  | -  | -  | 0  | -  | -  | - | 0 | O: ON (lit)      |
| VDC1        | 0 | - | 0 | _ | 0 | - | 0 | _ | 0 | _  | 0  | _  | 0  | _  | 0  | _  | 0  | _  | 0  | -  | 0 | _ | -: OFF (not lit) |
| VDC2        | - | _ | _ | 0 | _ | - | _ | 0 | _ | _  | _  | 0  | -  | _  | _  | 0  | _  | _  | _  | 0  | _ | _ | ★: Brinking      |
| OSCC        | - | - | _ | 0 | - | - | - | 0 | _ | _  | -  | 0  | -  | -  | -  | 0  | -  | -  | _  | 0  | _ | _ |                  |
| MODE        | 0 | 0 | 0 | 0 | 0 | 0 | 0 | 0 | 0 | 0  | 0  | 0  | 0  | 0  | 0  | 0  | 0  | 0  | 0  | 0  | 0 | 0 |                  |
| SVDON       | * | * | * | * | * | * | * | * | * | *  | *  | *  | *  | *  | *  | *  | *  | *  | *  | *  | * | * |                  |
| HVLD        | - | * | _ | 0 | - | * | _ | 0 | - | *  | -  | 0  | _  | *  | _  | 0  | -  | *  | _  | 0  | _ | * |                  |
| LCDC        | 0 | 0 | 0 | 0 | 0 | 0 | 0 | 0 | 0 | 0  | 0  | 0  | 0  | 0  | 0  | 0  | 0  | 0  | _  | 0  | 0 | 0 |                  |
| LCD4.5V     | 0 | 0 | 0 | 0 | 0 | 0 | 0 | 0 | 0 | 0  | 0  | 0  | 0  | 0  | 0  | 0  | 0  | 0  | 0  | 0  | 0 | 0 |                  |
| LCD5.5V     | - | - | _ | - | - | - | _ | _ | - | -  | -  | _  | -  | _  | _  | -  | -  | _  | -  | -  | - | _ |                  |
| EXLCD       | - | - | _ | _ | _ | _ | _ | - | _ | _  | -  | _  | _  | -  | _  | -  | _  | _  | -  | _  | _ | _ |                  |

### 7 PRODUCT SPECIFICATIONS

The components specifications of the S5U1C88816P are listed below.

#### S5U1C88816P

Cable:

 $\begin{array}{ll} \mbox{Dimensions (mm): } 247.5 \mbox{ (W)} \times 165 \mbox{ (D)} \times 44.6 \mbox{ (H)} \\ \mbox{Weight: } & \mbox{Approx. } 460 \mbox{ g (board)} \\ \mbox{Power supply: } & \mbox{DC 5 V $\pm 5\%, 1 A or less} \\ \mbox{(power is supplied to mother)} \\ \end{array}$ 

board connector from the ICE)

#### I/O connection cable (80-pin/40-pin x 2, 2 sets)

S5U1C88816P connector:

KEL 8830-80-170L or equivalent

Cable connector (80-pin):

KEL 8822E-080-171 1/1 set

Cable connector (40-pin):

3M 7940-6500SC 2/1 set 40-pin flat cable 2/1 set

Interface: CMOS interface (5 V)

Length: Approx. 40 cm (Two cables are same)

#### I/O connection cable (60-pin/30-pin x 2, 1 set)

S5U1C88816P connector:

KEL 8830E-060-170

Cable connector (60-pin):

KEL 8822E-060-171 1/1 set

Cable connector (30-pin):

3M 7930-6500SC or equivalent 2/1 set

Cable: 30-pin flat cable 2/1 set

Interface: CMOS interface (5 V)

Length: Approx. 40 cm

#### Monitor terminal cable

S5U1C88816P connector:

3M 7610-5002SC or equivalent

Cable connector (10-pin):

3M 7910-6500SC 1 pcs

Interface: CMOS interface (5 V)

Length: Approx. 40 cm

#### **Accessories**

40-pin connector for connecting to target system:

3M 3432-6002LCSC 4 pcs

30-pin connector for connecting to target system:

3M 3440-6002LCSC 2 pcs

### **EPSON**

#### **International Sales Operations**

#### AMERICA

#### EPSON ELECTRONICS AMERICA, INC.

#### - HEADQUARTERS -

150 River Oaks Parkway San Jose, CA 95134, U.S.A.

Phone: +1-408-922-0200 Fax: +1-408-922-0238

#### - SALES OFFICES -

1960 E. Grand Avenue El Segundo, CA 90245, U.S.A.

Phone: +1-310-955-5300 Fax: +1-310-955-5400

101 Virginia Street, Suite 290 Crystal Lake, IL 60014, U.S.A.

Phone: +1-815-455-7630 Fax: +1-815-455-7633

#### **Northeast**

301 Edgewater Place, Suite 120 Wakefield, MA 01880, U.S.A.

Phone: +1-781-246-3600 Fax: +1-781-246-5443

#### Southeast

3010 Royal Blvd. South, Suite 170 Alpharetta, GA 30005, U.S.A.

Phone: +1-877-EEA-0020 Fax: +1-770-777-2637

#### **EUROPE**

#### **EPSON EUROPE ELECTRONICS GmbH**

#### - HEADQUARTERS -

Riesstrasse 15

80992 Munich, GERMANY

Phone: +49-(0)89-14005-0 Fax: +49-(0)89-14005-110

#### DÜSSELDORF BRANCH OFFICE

Altstadtstrasse 176

51379 Leverkusen, GERMANY

Phone: +49-(0)2171-5045-0 Fax: +49-(0)2171-5045-10

#### **UK & IRELAND BRANCH OFFICE**

Unit 2.4, Doncastle House, Doncastle Road Bracknell, Berkshire RG12 8PE, ENGLAND

Phone: +44-(0)1344-381700 Fax: +44-(0)1344-381701

#### FRENCH BRANCH OFFICE

1 Avenue de l' Atlantique, LP 915 Les Conquerants Z.A. de Courtaboeuf 2, F-91976 Les Ulis Cedex, FRANCE Phone: +33-(0)1-64862350 Fax: +33-(0)1-64862355

#### **BARCELONA BRANCH OFFICE**

#### **Barcelona Design Center**

Edificio Testa, Avda. Alcalde Barrils num. 64-68 E-08190 Sant Cugat del Vallès, SPAIN Fax: +34-93-544-2491

Phone: +34-93-544-2490

#### Scotland Design Center

Integration House, The Alba Campus Livingston West Lothian, EH54 7EG, SCOTLAND Phone: +44-1506-605040 Fax: +44-1506-605041

#### **ASIA**

#### EPSON (CHINA) CO., LTD.

23F, Beijing Silver Tower 2# North RD DongSanHuan ChaoYang District, Beijing, CHINA

Phone: 64106655 Fax: 64107319

#### SHANGHAI BRANCH

7F, High-Tech Bldg., 900, Yishan Road

Shanghai 200233, CHINA

Phone: 86-21-5423-5577 Fax: 86-21-5423-4677

#### EPSON HONG KONG LTD.

20/F., Harbour Centre, 25 Harbour Road

Wanchai, Hong Kong

Phone: +852-2585-4600 Fax: +852-2827-4346

Telex: 65542 EPSCO HX

#### **EPSON TAIWAN TECHNOLOGY & TRADING LTD.**

10F. No. 287. Nanking East Road. Sec. 3

Taipei

Phone: 02-2717-7360 Fax: 02-2712-9164

Telex: 24444 EPSONTB

#### **HSINCHU OFFICE**

13F-3, No. 295, Kuang-Fu Road, Sec. 2

HsinChu 300

Phone: 03-573-9900 Fax: 03-573-9169

#### **EPSON SINGAPORE PTE., LTD.**

No. 1 Temasek Avenue, #36-00 Millenia Tower, SINGAPORE 039192

Phone: +65-6337-7911 Fax: +65-6334-2716

#### SEIKO EPSON CORPORATION KOREA OFFICE

50F, KLI 63 Bldg., 60 Yoido-dong

Youngdeungpo-Ku, Seoul, 150-763, KOREA Phone: 02-784-6027 Fax: 02-767-3677

#### **GUMI OFFICE**

6F, Good Morning Securities Bldg. 56 Songjeong-Dong, Gumi-City, 730-090, KOREA

Fax: 054-454-6093 Phone: 054-454-6027

#### SEIKO EPSON CORPORATION **ELECTRONIC DEVICES MARKETING DIVISION**

#### **IC Marketing Department**

#### IC Marketing & Engineering Group

421-8, Hino, Hino-shi, Tokyo 191-8501, JAPAN Phone: +81-(0)42-587-5816 Fax: +81-(0)42-587-5624

#### **ED International Marketing Department**

421-8, Hino, Hino-shi, Tokyo 191-8501, JAPAN

Phone: +81-(0)42-587-5814 Fax: +81-(0)42-587-5117

**S5U1C88816P** Manual (Peripheral Circuit Board for S1C88816/8F360)

# SEIKO EPSON CORPORATION ELECTRONIC DEVICES MARKETING DIVISION

■ EPSON Electronic Devices Website

http://www.epsondevice.com

### **Mouser Electronics**

**Authorized Distributor** 

Click to View Pricing, Inventory, Delivery & Lifecycle Information:

Epson:

S5U1C88816P2100